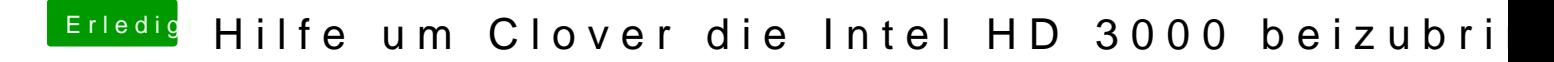

Beitrag von crusadegt vom 21. September 2015, 19:37

Hast du die o.g. bootflags ausprobiert?